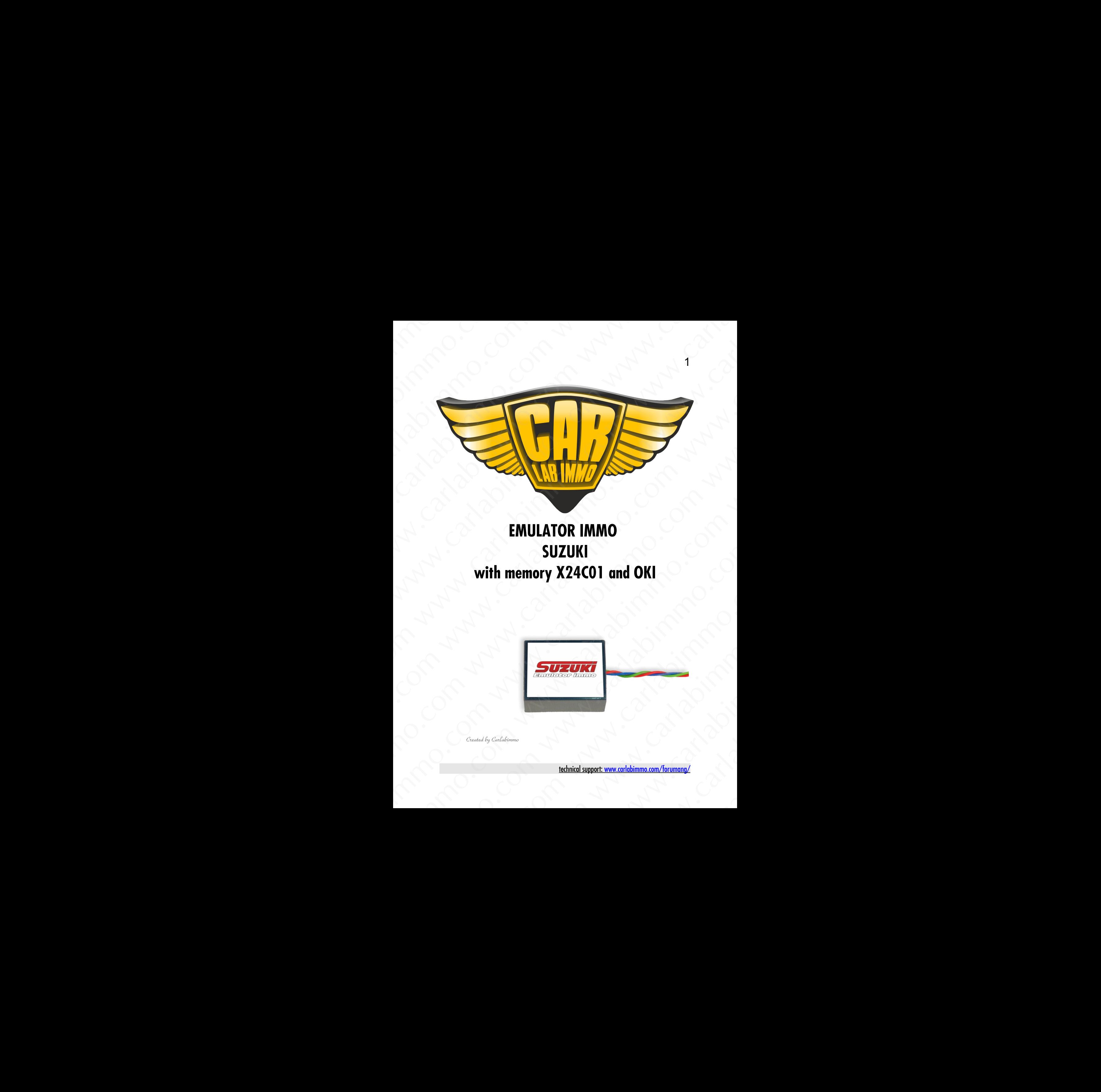

1

# **EMULATOR IMMO SUZUKI with memory X24C01 and OKI** EMULATOR IMMO<br>
SUZUKI<br>
with memory X24C01 and OKI<br>
SUZUKI<br>
SUZUKI<br>
SUZUKI<br>
SUZUKI EMULATOR IMMO<br>
SUZUKI<br>
memory X24C01 and OKI<br>
SUZUKI<br>
SUZUKI<br>
Technical support: www.carlabimmo.com/forumang/<br>
technical support: www.carlabimmo.com/forumang/ WE SUZUKI<br>
work X24C01 and OKI<br>
www.carlabimmo.com/forumang/<br>
technical support: www.carlabimmo.com/forumang/

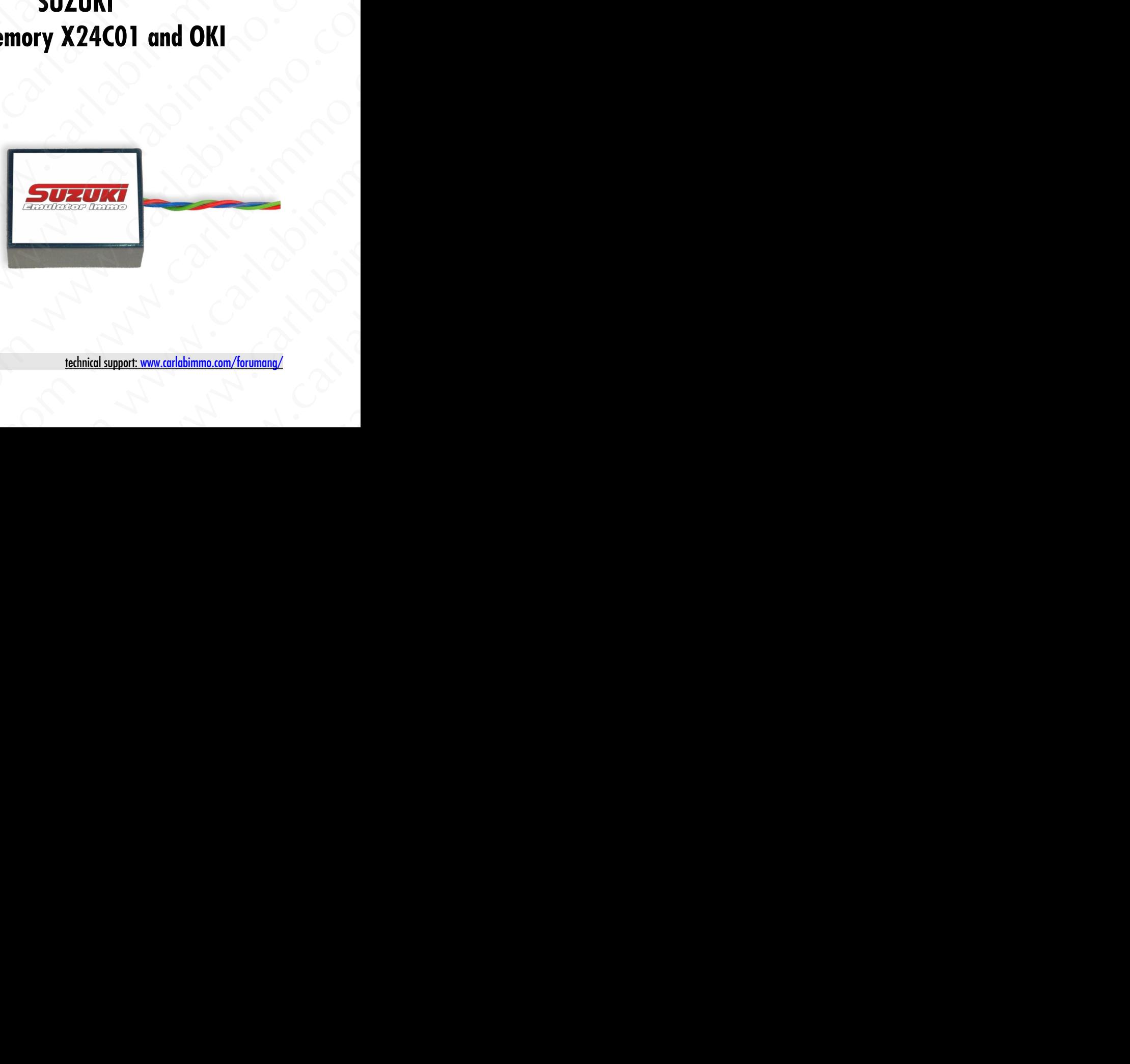

## **Jumper settings on board of Universal Car Emulator Julie**

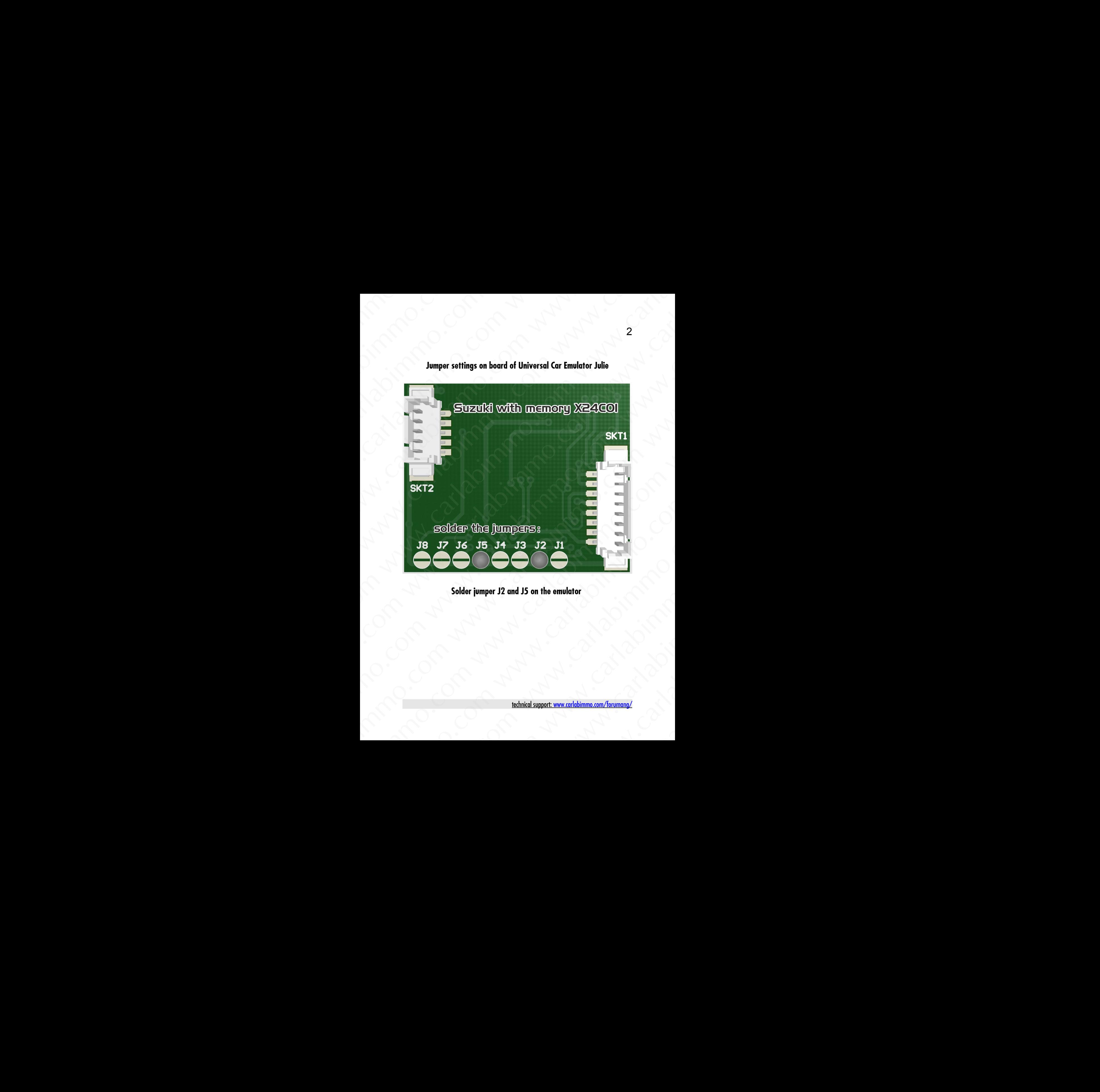

## **Solder jumper J2 and J5 on the emulator**

## **Jumper settings on board of Universal Car Emulator Julie**

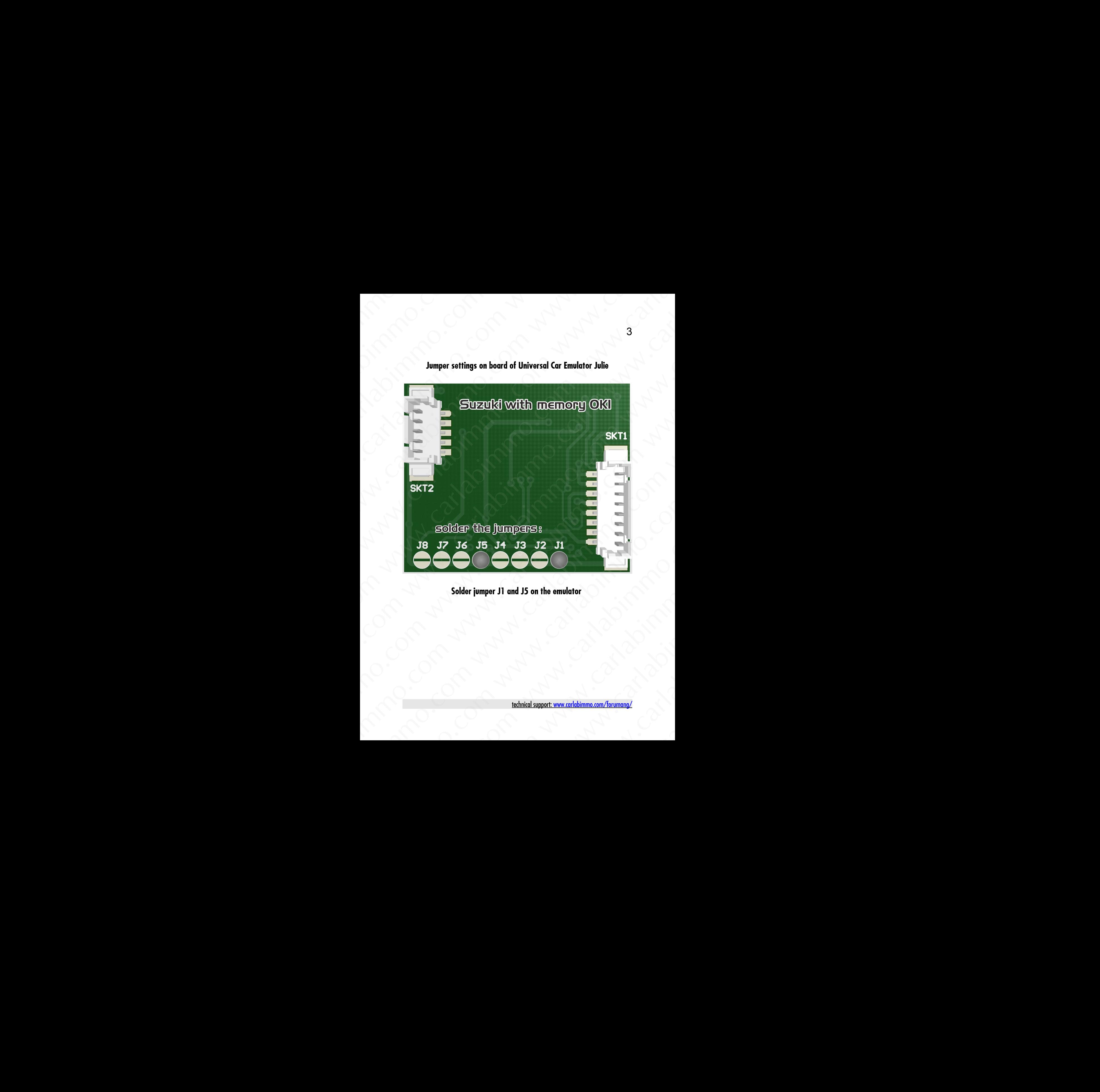

## **Solder jumper J1 and J5 on the emulator**

# **ECU with memory OKI read as 93LC56 and X24C01**

Thank you for purchasing our device.

 Emulator immo to Suzuki cars replaces damaged immobilizer or the car key. It function after made changes in memory content of Engine Control Module ECM. In case of losing the car keys or a car burglary, it enable to drive off from the road ECU with memory OKI<br>
read as 93LC56 and X24C01<br>
Thank you for purchasing our device.<br>
Emulator immo to Suzuki cars replaces damaged immobilizer or the function offer made changes in memory content of Engine Control<br>
In cas ECU with memory OKI<br>
read as 93LC56 and X24C01<br>
Thank you for purchasing our device.<br>
Emulator immo to Suzuki cars replaces damaged immobilizer or the car ke<br>
It function after made changes in memory content of Fagine Cont ECU with memory OKI<br>
read as 93LC56 and X24C01<br>
Thank you for purchasing our device.<br>
Emulator immo to Suzuki cars replaces damaged immobilizer or the car key.<br>
If function effer made changes in memory content of Engine Ca ECU with memory OKI<br>
read as 93LC56 and X24C01<br>
Thank you for purchasing our device.<br>
Emulator immo to Suzuki cars replaces damaged immobilizer or the car key.<br>
It function ofter made changes in memory content of Engine Co ECU with memory OKI<br>
read as 93LC56 and X24C01<br>
Thank you for purchasing our device.<br>
Emulator immo to Suzuki cars replaces damaged immobilizer or the car key.<br>
It function efter mode damages in memory content of Fingine ECU with memnory OKI<br>
read as 93LC56 and X24C01<br>
Thank you for purchasing our device.<br>
Intuition affer made damaged immolayitize or the car key.<br>
It function affer made damage in memory content of function state is the ca ECU with memory OKI<br>
read as 931C56 and X24CO1<br>
Thank you for purchasing our device.<br>
Emulator nime to Suzuki cars repleces damaged immobilizer or the car key.<br>
In carso of being the car keys on a car burglary, it another ECU with memory OKI<br>
read as 931.C56 and X24C01<br>
Then we yest or purchasing our christ.<br>
Emulator immo. Suzuki cars are please damped immoleculate and the context of the car key.<br>
It function deformed context we yes are a ECU with memory OKI<br>
read as 931.C56 and X24C01<br>
Then we yest or purchasing our christ.<br>
Emulator immo. Suzuki cars are please damped immoleculate and the context of the car key.<br>
It function deformed context we yes are a ECU with memory OKI<br>
read as 931.C56 and X24C01<br>
Then we yest or purchasing our christ.<br>
Emulator immo. Suzuki cars are please damped immoleculate and the context of the car key.<br>
It function deformed context we yes are a ECU with memory OKI<br>
read as 931.C56 and X24C01<br>
Then we yest or purchasing our christ.<br>
Emulator immo. Suzuki cars are please damped immoleculate and the context of the car key.<br>
It function deformed context we yes are a ECU with memory OKI<br>
read as 931.C56 and X24C01<br>
Then we yest or purchasing our christ.<br>
Emulator immo. Suzuki cars are please damped immoleculate and the context of the car key.<br>
It function deformed context we yes are a ECU with memory OKI<br>
read as 931.C56 and X24C01<br>
Then we yest or purchasing our christ.<br>
Emulator immo. Suzuki cars are please damped immoleculate and the context of the car key.<br>
It function deformed context we yes are a **ECU with memory OKI**<br>
read as 931.C56 and X24C01<br>
Thank you for purchosing our device.<br>
Emulator immo to Suzuki cars replaces damaged immobilizer or the car key.<br>
It function offer mode durings in memory content of Engin **ECU with memory OKI**<br>
read as 931.C56 and X24C01<br>
Thenk you for pretheining our device.<br>
Enviation there made bounge in memory content of Engine Goattel Module EOM.<br>
In case of lesing the car keys or a car burglary, it e **ECU with memory OKI**<br>
read as 93LC56 and X24C01<br>
Thank you for purchasing our device.<br>
Emulator immo to Suzuki cars replaces demoged immabilizer or the car key.<br>
It fraction differ mode demogs in memory content of Engine read as 93LC56 and X24C01<br>
Thank you for purchasing our device.<br>
Emulator immo to Suzuki cars replaces damaged immobilizer or the car key.<br>
It function ofter media danges in memory content of Engine Control Module ECM.<br>
I Thank you for purchasing our device.<br>
Emulator immo to Suzuki cars replaces damaged immobilizer or the car key.<br>
It function ofter made changes in memory content of Engine Control Module ECM.<br>
In case of losing the car ke Emulator immo to Suzuki cars replaces damaged immobilizer or the car key.<br>
Emulation offer made changes in memory cantent of Engine Control Module ECM.<br>
There is a possibility of using it is the car is tracked of buying a

to the car service.

Due to a low cost you can leave it in the car instead of buying a new immo or making car keys duplicate.

There is a possibility of using it as the additional security!!!

Two LEDs indicating: green – power red - after adjusting it lights constantly and blinks each 2 seconds Figure 1.1 The text of the content of the content of the content of the content of the content of the content of the content of the content of the content of the content of the content of the content of the content of the to the car service.<br>
you can leave it in the car instead of buying a new immo or<br>
making car keys duplicate.<br>
a possibility of using it as the additional security!!!<br>
Two LEDs indicating:<br>
<u>were making thinks each 2 second</u>

# **In selected models of ECU you can programmatically disable immo without necessity to use the emulator.**

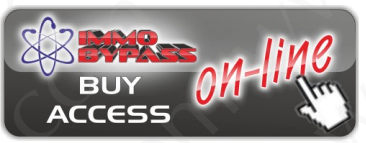

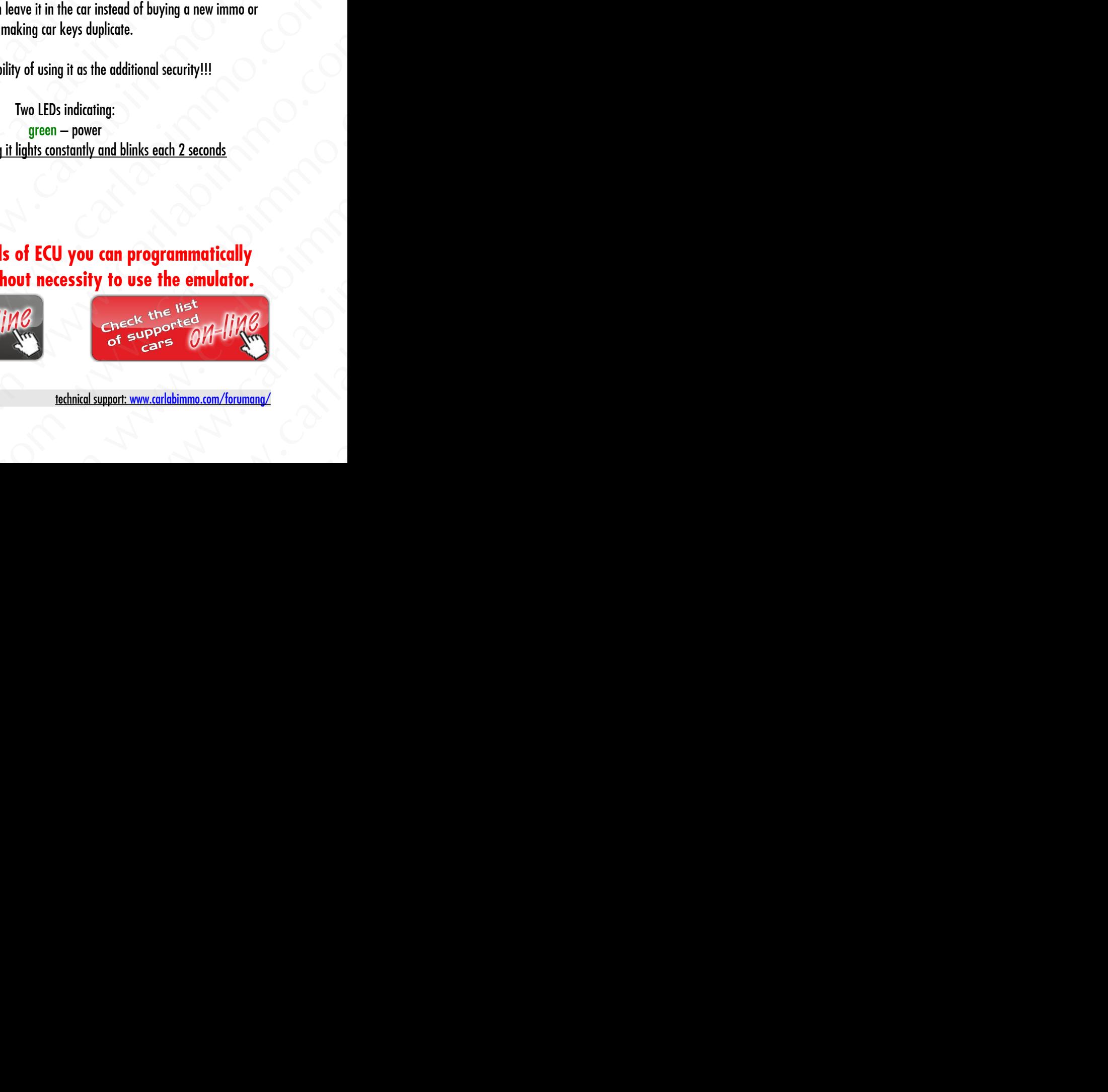

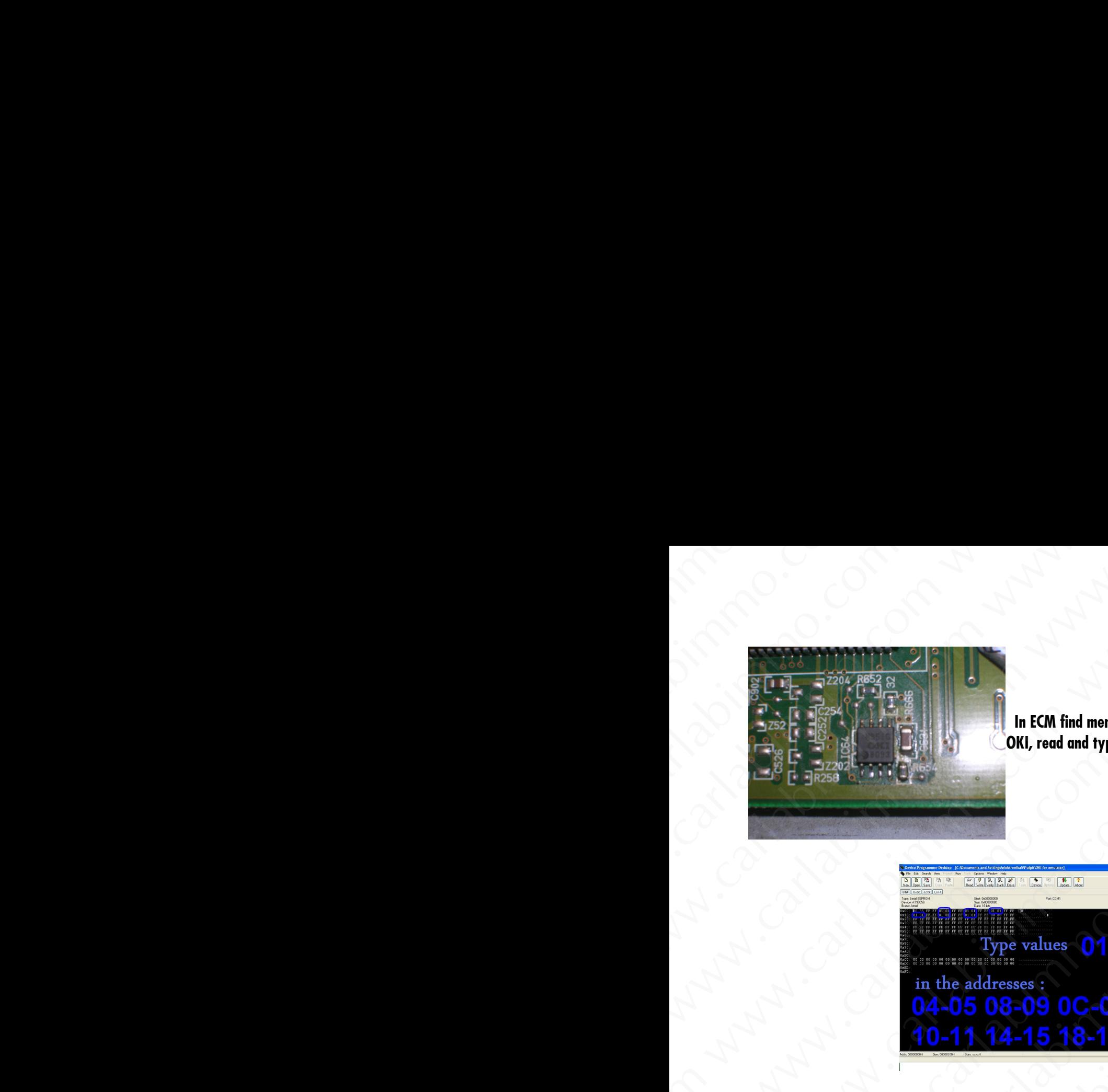

**In ECM find memory eeprom OKI, read and type as 33LC56.**

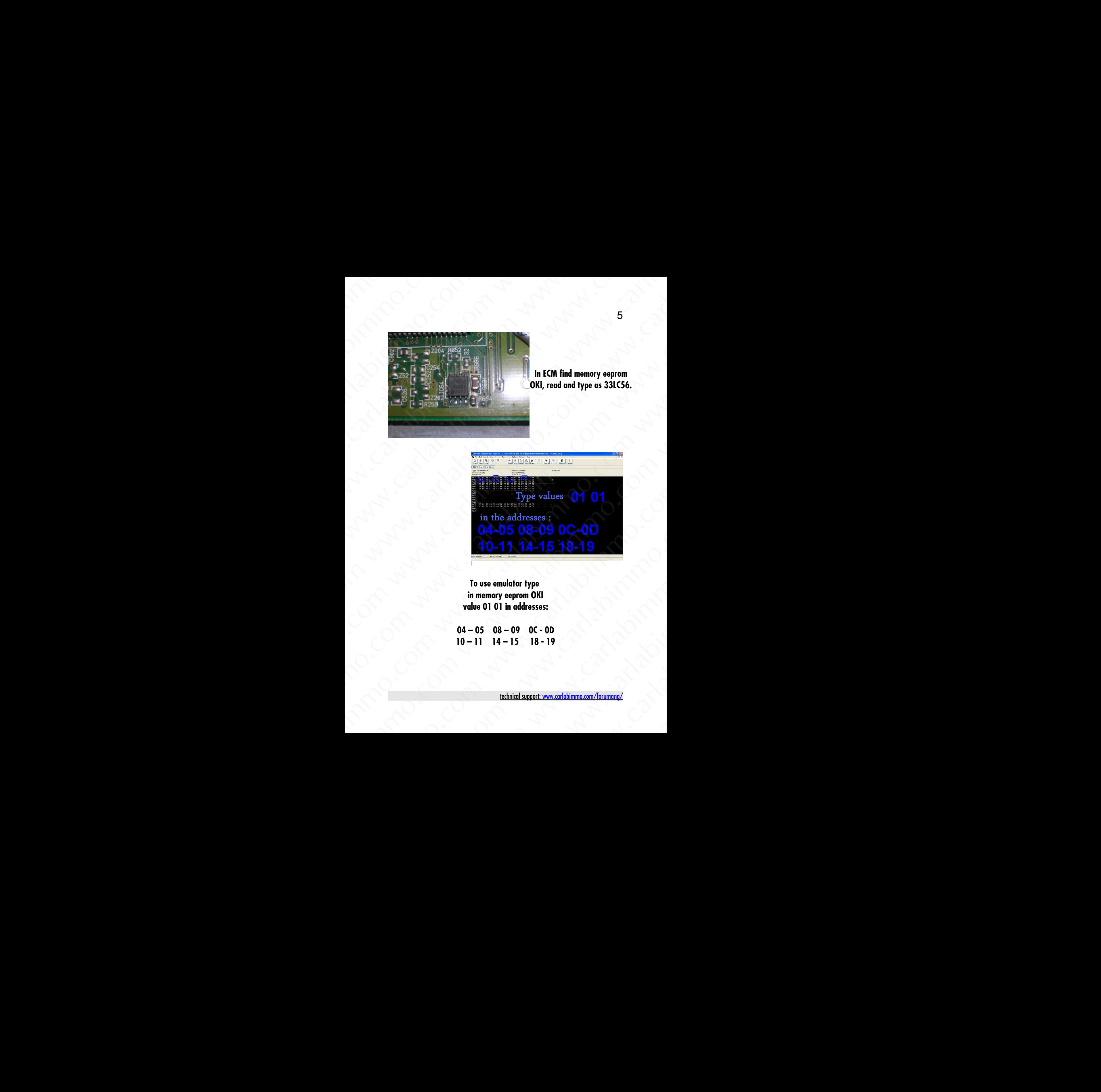

 **To use emulator type in memory eeprom OKI value 01 01 in addresses:**

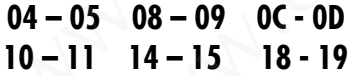

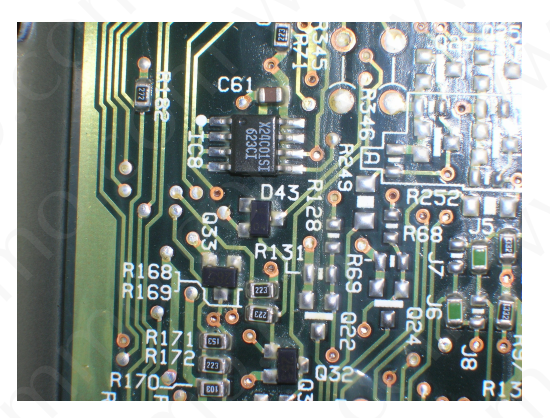

6

**In ECM find memory eeprom X24C01.**

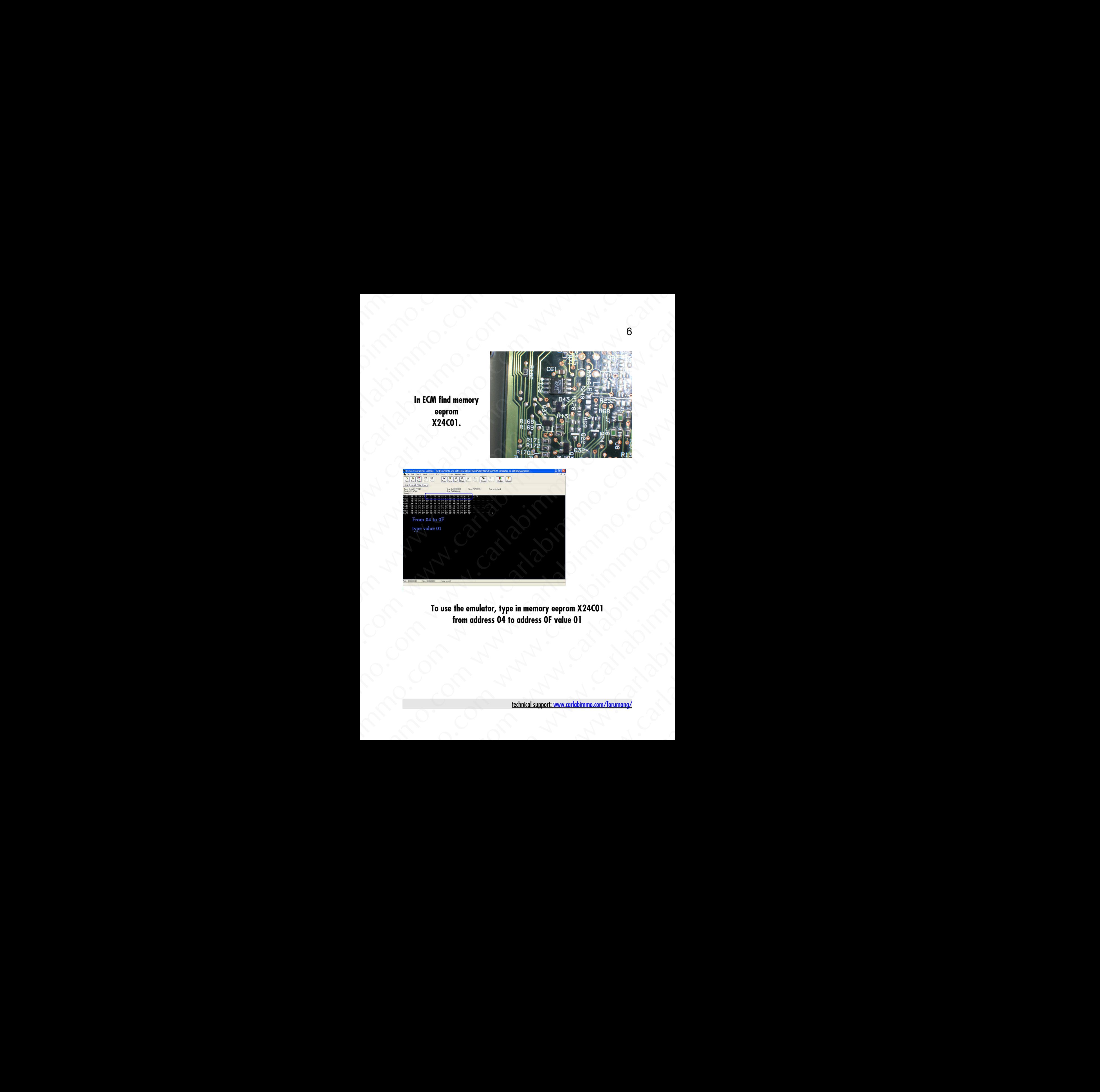

**To use the emulator, type in memory eeprom X24C01 from address 04 to address 0F value 01**

#### **Example of connecting:**

7

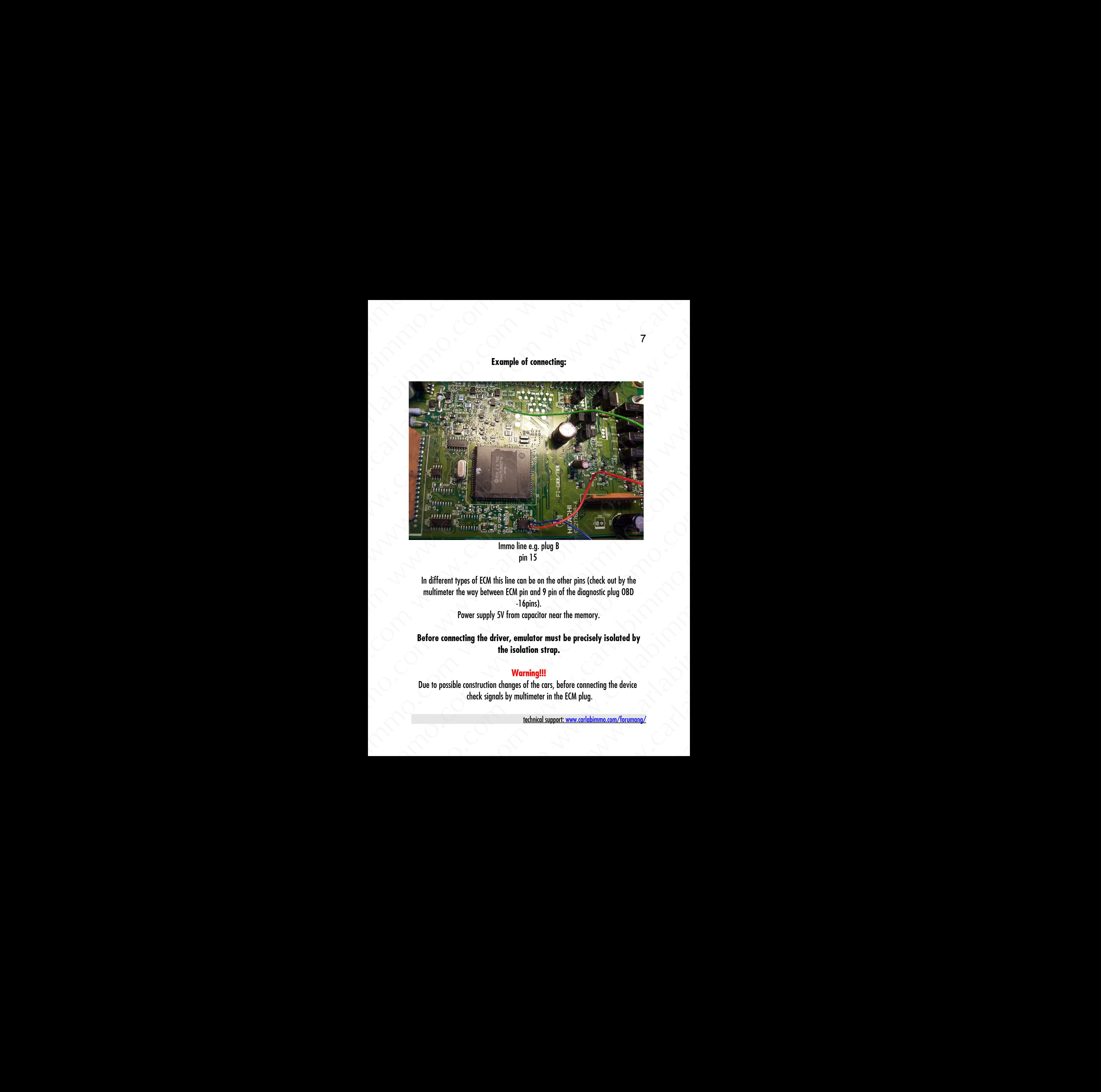

Immo line e.g. plug B pin 15

In different types of ECM this line can be on the other pins (check out by the multimeter the way between ECM pin and 9 pin of the diagnostic plug OBD -16pins). Power supply 5V from capacitor near the memory. where the e.g. plug B<br>inne e.g. plug B<br>pin 15<br>can be on the other pins (check out by the<br>A pin and 9 pin of the diagnostic plug OBD<br>-16pins).<br>metaport must be precisely isolated by<br>colation strap.<br>Warning!!!<br>es of the cars

## **Before connecting the driver, emulator must be precisely isolated by the isolation strap.**

#### **Warning!!!**

Due to possible construction changes of the cars, before connecting the device check signals by multimeter in the ECM plug.

**We state, that we are the only authentic authors of this manual. We possess copyright to this publication. All rights reserved. Unauthorized copying, hiring, lending, public performance will be punished!!! Any trials of unauthorized copying, hiring, quoting prohibited!!! Both service and advertisement constitute copyright and they are the subject to the protection in accordance with the Act from 4th Feb. 1994 on Copyright and Related Laws (Statute Book no. 24 position 93) and protection on the basis of the Act from 8th June 1993 on combating an unfair competition (Statute Book no. 47 position 211)** We state, that we are the only authentic authors of this m<br>possess copyright to this publication. All rights reserved. Ure<br>copying, hiring, lending, public performance will be punished.<br>Initials of unauthorized copying, hi We state, that we are the only authentic authors of this manual,<br>possess copyright to this publication. All rights reserved. Unauthor<br>copying, hiring, lending, public performance will be punished!!! Both ser<br>and advertise We state, that we are the only outhentic authors of this manual. We<br>possess copyright to this publication. All rights reserved. Unauthorized<br>compas, hiring. Jensing, quoting probabilism and<br>trials of unauthorized copying, We state. that we are the only authentic authors of this manual. We<br>appears ropyright to this publication. All rights reserved. Unauthed<br>in comparison with the public period properties and adventurement continue and the pr We state, that we are the only authentic authors of this menual. We<br>nossess copyright to this public proformance will be punished!!! Any<br>trials of unvaluentized copyright that they are the subject to the<br>and adventisement We state, that we are the only authentic authors of this manual. We<br>nossess copyright to this policiation. All rights reserved. Unauthenized<br>comparison to the particle of the particle of the common with the Arton and diver We state, that we are the only outherlic enthors of this manuel. We<br>possess copyright to this publication. All rights reserved. Unauthorized<br>comprise himne, leaving conjective propriet and the protection in concentration w We state, that we are the only suffer<br>them and fights measured. Uncurious companions of the position of the position<br>companions and fight and fight measured by the change of the specific to the<br>protection in accordance wit We state, that we are the only suffer<br>them and fights measured. Uncurious companions of the position of the position<br>companions and fight and fight measured by the change of the specific to the<br>protection in accordance wit We state, that we are the only suffer<br>them and fights measured. Uncurious companions of the position of the position<br>companions and fight and fight measured by the change of the specific to the<br>protection in accordance wit We state, that we are the only suffer<br>them and fights measured. Uncurious companions of the position of the position<br>companions and fight and fight measured by the change of the specific to the<br>protection in accordance wit We state, that we are the only suffer<br>them and fights measured. Uncurious companions of the position of the position<br>companions and fight and fight measured by the change of the specific to the<br>protection in accordance wit We state, that we are the only suffer<br>them and fights measured. Uncurious companions of the position of the position<br>companions and fight and fight measured by the change of the specific to the<br>protection in accordance wit We state, that we are the only othentic authors of this manual. We<br>possess copyright the in policies and rights reserved. Unauthorized<br>triples of manufactured copying, hiring, meaning and<br>individually allow a revise of the We state, that we are the only outher<br>It columns of this menual. We possess cogyright to his publication. All rights reserved. Uncultured<br>triated uncertainty contributed than the particular and we can be defined to the pro We state, that we are the only authentic authers of this manual. We<br>nosses copyright the this publication. All registers encore, uncertainty the principal set uncertainty contribute copyring the state of the Act from 4<sup>0</sup> www.carlabimmo.com<br>
while of worthwindely continue the performance will be particular barriers<br>
and odvertisement constitute epoxipal probabiled the base is expected in a constrained constitute epoxipal that the Act from 4 www.carlabimmo.com the basis of the Ad from 4<sup>9</sup> Feb. 1994 on Copyright<br>
and devertisement constitute Eopyright and they are the subject to the<br>
end Related Laws (Statute Eock no. 24 position 231 ond protection on<br>
the bas www.carlabimmo.com<br>
Lehdred Laws (Statute Book no. 24 position 93) and protection on<br>
the basis of the Ad from 8<sup>th</sup> June 1993 on combating an unfair.<br>
<u>competition (Statute Book no. 47 position 211)</u><br>
www.carlabimmo.com<br> www.carlabimmo.com<br>
Last update of instructions: 04.10.2012<br>
Were also have also have also have also have also have also have also have also have also have also have also have also have also have also have also have also h

**www.carlabimmo.com**

**Last update of instructions: 04.10.2012** www.carlabimmo.com<br>
ast update of instructions: 04.10.2012<br>
and the communications: 04.10.2012<br>
and the communications: 04.10.2012<br>
and the communications: 04.10.2012